## **Ciclo de Desenvolvimento Exemplo**

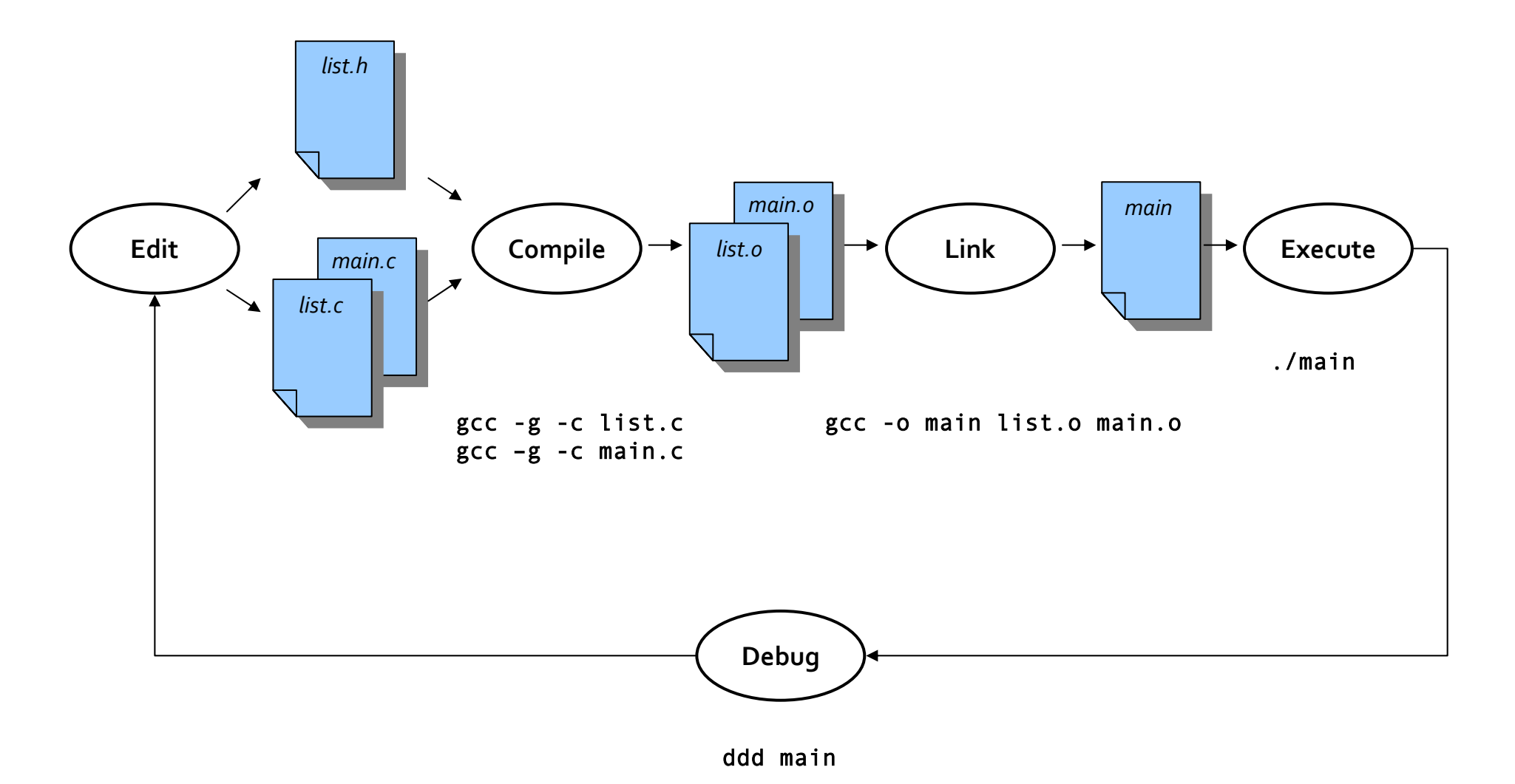